## **KENDRIYA VIDYALAYA NO 1 , DEHUROAD**

## **Holiday Homework, Summer Vacations**

## **Class XII A(CS)**

1.Python Program to add two number through function

2. find the Max of two numbers through function

3. create a function to Print the even numbers from a given list

4. . create a function to sum all the numbers in a list

5. . create a function to reverse a string.

6. create a function that takes a list and returns a new list with unique

elements of the first list.

7. Out of the following, find those identifiers, which cannot be used for naming Variables or functions in a Python program:

Total \* Tax, While, Class, Switch, 3rd Row, finally, Column 31, Total. [CBSE Outside Delhi-2016]

8.Name the Python Library modules which need to be imported to invoke the follwing functions :

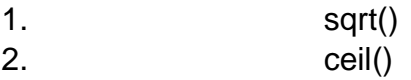

9.Out of the following, find the identifiers, which cannot be used for naming Variable or Functions in a Python program: [CBSE Delhi 2016]

\_Cost, Price\*Qty, float, switch, Address one, Delete, Number12, do

10. Out of the following find those identifiers, which can not be used for naming Variable or Functions in a Python Program:

Days \* Rent, For, A\_price, Grand Total, do, 2Clients, Participantl, My city

11.Name the function / method required for [CBSE SQP 2015]

- 1. Finding second occurrence of m in madam.
- 2. get the position of an item in the list.

12. Which string method is used to implement the following:

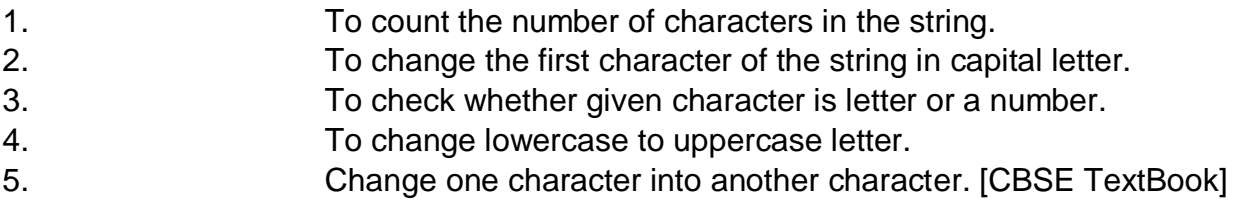

13. Why does the expression  $2 + 3*4$  result in the value 14 and not the value 24?

14. How many times will Python execute the code inside the following while loop? You should answer the without using the interpreter! Justify your answers.

 $i = 0$ while  $i < 0$  and  $i > 2$ : print "Hello  $\ldots$ " i = i+1

15. State whether the statement is True or False? No matter the underlying data type if values are equal returns true,

char ch1, ch2; if (ch1==ch2) print "Equal"

16.carefully observe the following python code and answer the that follows:  $x=5$ def func2():  $x=3$  $x=x+1$ print (x)

17.Rewrite the following code in Python after removing all syntax errors(s). Underline each correction done in the code. [CBSE Delhi-2016]

```
for Name in [Amar, Shveta, Parag]
   if Name [0] = .s":
       Print (Name)
```
18.What would be the output of the following code snippets? print (4+9) print "4+9"

19. What is the result of 4+4/2+2?

20. Write the output from the following code: [CBSE Text Book]

 $x = 10$  $y = 20$ if  $(x=y)$ : print x+y

else: print x-y

21. Write the output of the following code: print "Python is an \n interpreted \t Language"

22. Write the output from the following code:

 $s = 0$ for I in range(10,2,-2): s+=I print "sum= ",s

23. Write the output from the following code

 $n = 50$  $i = 5$  $s = 0$  while i $\leq n$ :  $s+ = i i+ = 10$ print "i=",i print "sum=",s

## 24.

Observe the following Python code carefully and obtain the output, which will appear on the screen after execution of it. [CBSE SQP 2016]

```
def Findoutput ():
L = "earn" X = "count = 1 for i in L:
if i in ['a', 'e',' i', 'o', 'u']: x = x + 1. Swapcase ()
else:
if (count % 2! = 0):
x = x + str (len (L[:count])) else:
x = x + 1count = count + 1
```

```
print x Findoutput ()
```
25.

Write a program to calculate the area of a rectangle. The program should get the length and breadth ; values from the user and print the area using user defined function.

26.

Write a program to calculate the roots of a quadratic equation using user defined function

27.

Write a program to input username and password and to check whether the given username and password are correct or not.

28.

Write a method in Python and display the prime numbers between 2 to N. Pass as argument to the methods.